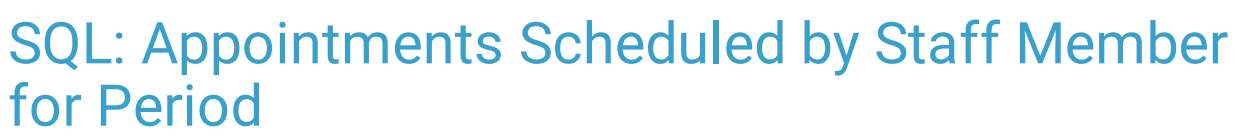

Last Modified on 01/06/2022 9:51 am EST

Practicum

 There are **two versions** of this SQL: Firebird and MySQL. The **MySQL version** only applies to clients who are **BETA testing MySQL**. All other Practices should continue to use the Firebird version of this code. Click to expand and copy the code you need. If you are unsure which code to use, please check with your Practice Administrator.

## About

This report shows all appointments scheduled, and by which staff member, for a period between two specified dates.

A sample image of this SQL report run in the Database Viewer is shown below:

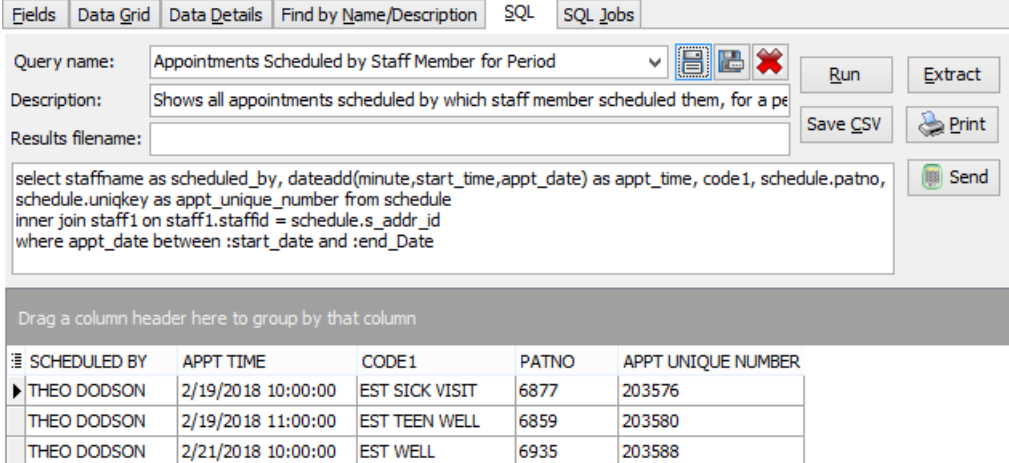

## **Caveats**

If an appointment is moved, the person who originally scheduled the appointment will be listed (not the person who moved the appointment). For example, if Wanda scheduled the appointment, but then Bertha later moved it, this will show Wanda's name, not Bertha's.

## SQL Code: Firebird

To highlight and copy the code below to your clipboard, simply click the **Copy** button.

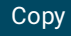

select staffname as scheduled by, dateadd(minute,start\_time,appt\_date) as appt\_time, code1, schedule.patno, schedul e.uniqkey as appt\_unique\_number from schedule inner join staff1 on staff1.staffid = schedule.s\_addr\_id where appt\_date between :start\_date and :end\_Date

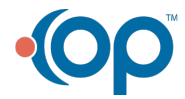

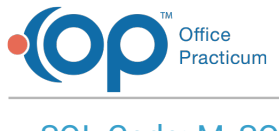

## SQL Code: MySQL

To highlight and copy the code below to your clipboard, simply click the **Copy** button.

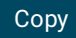

select staffname as scheduled by, date add(cast(appt date as datetime), interval start time minute) as appt time, cod e1, schedule.patno, schedule.uniqkey as appt\_unique\_number from schedule inner join staff1 on staff1.staffid = schedule.s\_addr\_id where appt\_date between :start\_date and :end\_date and patno >0

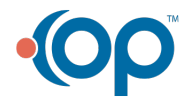